# PROGRAMACIÓN DIDÁCTICA **DEL MÓDULO DE DESPLIEGUE DE APLICACIONES WER**

Ciclo Formativo de Grado Superior

Desarrollo de Aplicaciones Web - 2er Curso

# **Curso 2017/2018**

# Profesora: M<sup>a</sup> Yolanda Jiménez Capel

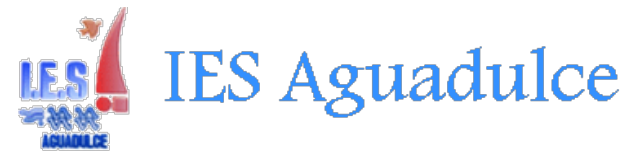

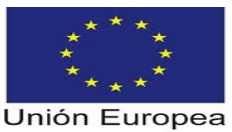

Fondo Social Europeo "El FSE invierte en tu futuro"

Formación Financiada por el Fondo Social Europeo

# Índice

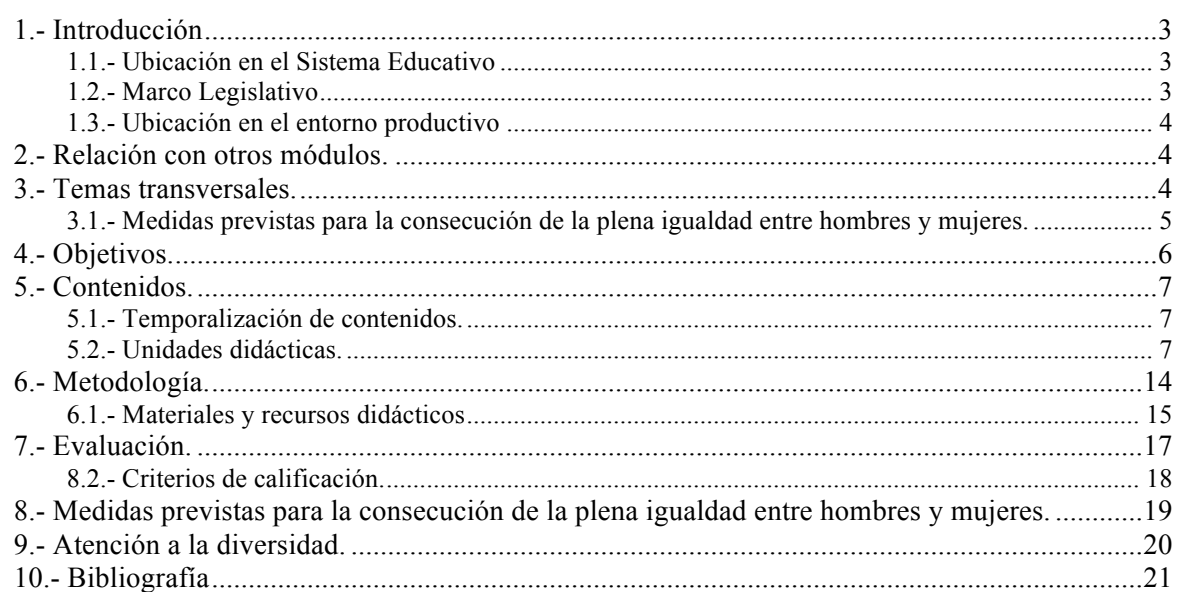

# **1.- Introducción**

#### *1.1.- Ubicación en el Sistema Educativo*

Esta Programación Didáctica se prepara para el módulo formativo Despliegue de Aplicaciones Web (en adelante DAPW) que forma parte del segundo curso del Ciclo Formativo de Grado Superior Desarrollo de Aplicaciones Web (en adelante DAW), de la familia de Informática.

Este ciclo se distribuye en dos cursos con un total de 2.000 horas, de las cuales 63 corresponden a nuestro módulo, que se imparte en el segundo curso a razón de 3 horas semanales durante 21 semanas, esto es, los dos primeros trimestres. Se encargará de impartirlo profesorado de Enseñanza Secundaria de la especialidad de Informática, en concreto en este curso y en este centro será el autor de esta programación.

#### *1.2.- Marco Legislativo*

El Ciclo Formativo correspondiente al título de Técnico Superior en Desarrollo de Aplicaciones Web está regulado por los siguientes documentos:

- El Real Decreto 686/2010, de 20 de mayo de 2010, establece el título de Técnico Superior en Desarrollo de Aplicaciones Web y se fijan sus enseñanzas mínimas.
- $\blacksquare$  La Orden EDU/2887/2010, de 2 de noviembre de 2010, establece el currículo del ciclo formativo de Grado Superior correspondiente al título de Desarrollo de Aplicaciones Web.
- La Orden de 16 de junio de 2011, por la que se desarrolla el currículo correspondiente al título de Técnico Superior en Desarrollo de Aplicaciones Web en Andalucía.

Entre otras cosas, esta normativa nos muestra las Cualificaciones Profesionales y las Unidades de Competencia que se trabajarán en los ciclos formativos, de modo que se relacione de forma efectiva con el mundo laboral. Este es uno de los grandes objetivos del nuevo sistema de la Formación Profesional que pretende que la formación se entienda como una actividad que se desarrolla a lo largo de toda la vida y que se adapta a las situaciones concretas del individuo.

Este objetivo se instrumentaliza a través de la Ley 5/2.002 sobre las Cualificaciones y la Formación Profesional, que basándose en el mercado laboral actual, construye las Cualificaciones Profesionales y las presenta en forma de las Unidades de Competencia necesarias para alcanzarla. Toda esta información junto con el contenido de la formación profesional asociada se organiza en un Catálogo Nacional de Cualificaciones Profesionales regulado por el RD 1128/03. Estas unidades de competencia se podrán conseguir desde el mundo laboral, a través de los certificados de profesionalidad o desde cualquiera de los tres subsistemas de la Formación Profesional: la formación continua que desarrollan los agentes sociales, la formación ocupacional o la formación profesional del sistema educativo que es donde nosotros trabajamos.

El módulo que nos ocupa está asociado con la Unidad de Competencia:

 $\bullet$  UC0493 3: Implementar, verificar y documentar aplicaciones web en entornos internet, intranet y extranet.

#### *1.3.- Ubicación en el entorno productivo*

Puesto que estamos hablando de Formación Profesional, es necesario conectar nuestro módulo DAPW con el mundo laboral. A la finalización de este proceso de enseñanza-aprendizaje, nuestro alumnado estará en disposición de ocupar puestos de trabajo en el área de informática de entidades que dispongan de sistemas para la gestión de datos e infraestructura de redes (intranet, internet y/o extranet).

Las ocupaciones y puestos de trabajo más relevantes son los siguientes:

- Programador Web.
- Programador Multimedia.
- Desarrollador de aplicaciones en entornos Web.

# **2.- Relación con otros módulos.**

Conviene investigar la relación que pueda existir entre éste y otros módulos del ciclo formativo con la intención de coordinar el proceso enseñanza-aprendizaje que se lleva a cabo en cada uno de ellos. Los contenidos comunes no deben solaparse, sino secuenciarse y apoyarse. Se ha encontrado relación con los siguientes módulos:

- $\bullet$  Diseño de Interfaces Web (segundo curso)
- $\bullet$  Desarrollo Web en Entorno Cliente (segundo curso)
- $\bullet$  Desarrollo Web en Entorno Servidor (segundo curso)

Haremos hincapié en la relación con estos módulos, ya que al impartirse en el segundo curso del ciclo al igual que el nuestro, podría ser interesante modificar la secuenciación de contenidos para facilitar su asimilación por parte del alumnado.

# **3.- Temas transversales.**

La educación integral del alumnado requiere que la formación no se ciña a capacidades cognitivas o intelectuales, sino que hemos de prestar atención a su inserción social. Así se recoge en los fines de la Ley Orgánica de Educación (2/2006) que se especifican en su artículo 2 y, más concretamente, en los apartados 1.c y 1.e:

Artículo 2. 1. c.: *La educación en el ejercicio de la tolerancia y de la libertad dentro de los principios democráticos de convivencia, así como en la prevención de conflictos y la resolución pacífica de los mismos.*

Artículo 2. 1. e.: *La formación para la paz, el respeto a los derechos humanos, la vida en común, la cohesión social, la cooperación y solidaridad entre los pueblos así como la adquisición de valores que propicien el respeto hacia los seres vivos y el medio ambiente, en particular al valor de los espacios forestales y el desarrollo sostenible.*

También en la Ley de Educación de Andalucía (17/2007), los artículos 39 y 40 presentan la transversalidad de la educación en valores y la cultura andaluza respectivamente.

Se consideran temas transversales los siguientes:

- Educación Moral y Cívica.
- Educación para la paz.
- Educación para la igualdad de oportunidades de ambos sexos.
- Educación Ambiental.
- Educación para la salud.
- Educación Sexual.
- Educación Vial.
- Educación del Consumidor.
- Cultura Andaluza.

Estos temas no se despliegan a través de una programación específica, sino que están siempre presentes en la dinámica diaria del aula, impregnando el proceso educativo. Recurrimos a ellos a través de ejemplos y actividades concretas que necesitamos para desarrollar nuestra programación.

Les prestaremos una atención especial en fechas señaladas tales como el 1 de Diciembre (Día Internacional del SIDA), 30 de Enero (Día de la Paz), 28 de Febrero (Día de Andalucía), 8 de Marzo (Día Internacional de la Mujer), 31 de Mayo (Día Mundial sin tabaco) o el 5 de Junio (Día Mundial del Medio Ambiente).

Pero también habrán de tratarse de forma cotidiana en las tareas habituales:

- fomentando el uso del correo electrónico y el formato PDF cuando pueda suplir un gasto innecesario de papel como parte de la educación ambiental.
- gestionando de forma conjunta (centro y miembros de la comunidad educativa) la eliminación de desechos electrónicos minimizando su impacto negativo para el medio ambiente (educación ambiental).
- usando las temáticas consideradas transversales como base de los ejemplos para las actividades del proceso enseñanza-aprendizaje (por ejemplo, proponer el diseño de una web sobre la siniestralidad del tráfico -educación vial-, usando los conceptos aprendidos).
- dando importancia a la postura que se toma frente al ordenador y evitando los monitores CRT o reduciendo el efecto de sus radiaciones como parte de la Educación para la salud.

En definitiva, se trata de tener siempre presentes los temas transversales y utilizar la imaginación para incrementar la lista anterior que no es más que un ejemplo.

## **3.1.-** Medidas previstas para la consecución de la plena igualdad entre hombres y mujeres.

Teniendo en cuenta el alumnado al que se le imparte este módulo, y la presencia mínima de chicas en el mismo, es complicado llevar a cabo este punto, no obstante se trabaja ponderando la labor y la figura de la mujer en la sociedad como pieza indispensable para la convivencia, la mejora y la integración en la sociedad.

Las medidas que se tomarán serán las siguientes:

- Visibilizar el papel de la mujer: Se destacarán las figuras femeninas que han contribuido en el desarrollo de la materia, en nuestro caso en Informática.
- Utilizar el lenguaje igualitario, inclusivo, y no sexista: Se utilizará la lengua tanto oral como escrita para nombrar una realidad que no excluya a las mujeres, en concreto, haciendo hincapié en las exposiciones diarias del alumnado.
- Evitar estereotipos: Se evitarán los estereotipos asociados al sexo, en concreto, explicando todas aquellas situaciones que se planteen a lo largo del curso.
- Participación en las actividades del plan de Igualdad: Se instará a participar en talleres, charlas, presentaciones, etc., que se realicen en el centro para la consecución de la plena igualdad entre hombres y mujeres.

# **4.- Objetivos.**

Los objetivos del módulo formativo DAPW se definen en forma de Resultados de Aprendizaje, que concretan para nuestro módulo los objetivos generales del ciclo y teniendo siempre como referente las finalidades educativas de nuestro centro y los principios de la educación establecidos en el artículo 1 de la Ley Orgánica de Educación (LOE 2/2006, de 3 de Mayo).

Según estos principios, el presente módulo debe desarrollarse en términos de calidad, equidad e igualdad efectiva entre hombres y mujeres y permitiendo la transmisión de los valores de nuestra sociedad democrática. Hacemos mención especial de la flexibilidad de la educación y su concepción como aprendizaje permanente, pues es en la Formación Profesional donde más directamente se plasman estos dos principios.

Tendremos que abarcar también los 6 grandes objetivos de la Formación Profesional (artículo 40 de la LOE y artículo 3 del RD 1538/06), que persiguen el desarrollo de la competencia general correspondiente atendiendo al mundo laboral y afianzando el espíritu emprendedor.

Los Objetivos Generales del Ciclo Formativo DAW son 28 y están señalados en la Orden de 16 de Junio de 2011, de la Consejería de Educación, por la que se desarrolla el currículo correspondiente al ciclo. De entre ellos destacamos los siguientes por ser el Módulo Formativo DAPW necesario para su consecución:

- *Instalar módulos analizando su estructura y funcionalidad para gestionar servidores de aplicaciones.*
- *Ajustar parámetros analizando la configuración para gestionar servidores de aplicaciones.*
- *Utilizar herramientas específicas, cumpliendo los estándares establecidos, para elaborar y mantener la documentación de los procesos.*
- *Establecer procedimientos, verificando su funcionalidad, para desplegar y distribuir aplicaciones.*
- *Analizar y utilizar los recursos y oportunidades de aprendizaje relacionadas con la evolución científica, tecnológica y organizativa del sector y las tecnologías de la información y la comunicación, para mantener el espíritu de actualización y adaptarse a nuevas situaciones laborales y personales.*

La **competencia general** de este ciclo formativo es: "*desarrollar, implantar, y mantener aplicaciones web, con independencia del modelo empleado y utilizando tecnologías específicas, garantizando el acceso a los datos de forma segura y cumpliendo los criterios de accesibilidad, usabilidad y calidad exigidas en los estándares establecidos*".

Nuestro módulo, DAPW, contribuirá a alcanzar esta competencia general y más concretamente las siguientes competencias profesionales:

- *Configurar y explotar sistemas informáticos, adaptando la configuración lógica del sistema según las necesidades de uso y los criterios establecidos.*
- *Aplicar técnicas y procedimientos relacionados con la seguridad en sistemas, servicios y aplicaciones, cumpliendo el plan de seguridad.*
- *Gestionar servidores de aplicaciones adaptando su configuración en cada caso para permitir el despliegue de aplicaciones Web.*
- *Desarrollar e integrar componentes software en el entorno del servidor web, empleando herramientas y lenguajes específicos, para cumplir las especificaciones de la aplicación.*
- *Elaborar y mantener la documentación de los procesos de desarrollo, utilizando herramientas de generación de documentación y control de versiones.*
- *Desplegar y distribuir aplicaciones web en distintos ámbitos de implantación, verificando su comportamiento y realizando modificaciones.*
- *Resolver situaciones, problemas o contingencias con iniciativa y autonomía en el ámbito de su competencia, con creatividad, innovación y espíritu de mejora en el trabajo personal y en el de los miembros del equipo.*

Los resultados de aprendizaje del módulo formativo DAPW son:

- *1. Implanta arquitecturas Web analizando y aplicando criterios de funcionalidad.*
- *2. Gestiona servidores Web, evaluando y aplicando criterios de configuración para el acceso seguro a los servicios.*
- *3. Implanta aplicaciones Web en servidores de aplicaciones, evaluando y aplicando criterios de configuración para su funcionamiento seguro.*
- *4. Administra servidores de transferencia de archivos, evaluando y aplicando criterios de configuración que garanticen la disponibilidad del servicio.*
- *5. Verifica la ejecución de aplicaciones Web comprobando los parámetros de configuración de servicios de red.*
- *6. Elabora la documentación de la aplicación Web evaluando y seleccionando herramientas de generación de documentación y control de versiones.*

Estos Resultados de Aprendizaje se concretarán en los Objetivos Didácticos que posteriormente desarrollaremos para cada una de las Unidades Didácticas.

# **5.- Contenidos.**

## *5.1.- Temporalización de contenidos.*

Los contenidos de este módulo se estructuran en 5 unidades:

- Unidad 1. Arquitecturas web e implantación, configuración y administración de servidores Web.
- Unidad 2. Configuración y administración de servidores de aplicaciones.
- Unidad 3. Instalación y administración de servidores de ficheros de alta disponibilidad y alto rendimiento.
- Unidad 4. Servicios de red implicados en el despliegue de una aplicación web.
- Unidad 5. Documentación y control de versiones.

La temporalización prevista para dichas unidades es la siguiente:

- Primer Trimestre: unidades 1 y 2.
- Segundo Trimestre: unidades 3, 4 y 5.

Es importante resaltar que esta temporalización, esta sujeta al alumnado que integre el grupo, por lo que esta programación tiene una naturaleza dinámica que se irá adaptando a la evolución en el proceso de enseñanza-aprendizaje de los alumnos y alumnas del módulo.

## *5.2.- Unidades didácticas.*

**Unidad 1. Arquitecturas web e implantación, configuración y administración de servidores Web.**

#### Contenidos:

- 1. Aspectos generales sobre las arquitecturas web.
	- 1.1. Evolución de los servicios web.
	- 1.2. Tecnologías asociadas a las aplicaciones web. Contenido estático frente a contenido dinámico.
	- *1.3. Protocolos de red implicados en la web. Protocolo HTTP. Convenciones MIME.*
	- *1.4. Cifrado simétrico y asimétrico. Clave pública y privada. Protocolo HTTPS. Infrastructura de clave pública (PKI). Elementos del PKI. Principales entidades certificadoras.*
	- 1.5. Arquitecturas web. Modelos. Características de las arquitecturas web.
	- 1.6. Plataformas y servidores web libres y propietarios. Características.
	- 1.7. Escalabilidad.
	- *1.8. Documentación sobre la instalación y configuración de servidores Web.*
- 2. Configuración y administración de servidores Web.
	- 2.1. Instalación del servidor web Apache. Administración del servicio Apache. Directorios y archivos de configuración.
	- 2.2. Configuración del servidor Apache. Tipos de directivas y secciones. Contexto de una directiva y módulo que la proporciona.
	- 2.3. Directiva básicas para la configuración global. Despliegue de una aplicación con contenido estático. Limitación de acceso a recursos básica.
	- 2.4. ¿Qué es un VirtualHost? Creación y configuración de VirtualHosts. VirtualHost por defecto. Configuraciones típicas de los VirtualHosts.
	- 2.5. Módulos. Módulos para proporcionar contenido dinámico (php, includes, cgi). Otros módulos importantes y directivas añadidas/modificadas por dichos módulos. Despliegue de una aplicación con contenido dinámico.
	- 2.6. Sobreescribir la configuración a nivel de directorio servido. Archivos ".htaccess".
	- 2.7. Autenticación y control de acceso. Esquemas de autenticación Basic y Digest. Configuración en Apache y módulos implicados.
	- 2.8. Configuración de HTTPS en Apache y módulos implicados. Instalación de certificados de seguridad en un VirtualHost. Autogeneración de certificados.
	- 2.9. Pruebas de funcionamiento y rendimiento. Archivos de registro y logs. Personalización de los archivos de registro.

Resultados de aprendizaje vinculados:

- *Implanta arquitecturas Web analizando y aplicando criterios de funcionalidad.*
- *Gestiona servidores Web, evaluando y aplicando criterios de configuración para el acceso seguro a los servicios.*

Contenidos básicos con los que se relaciona según normativa (orden 16 de Junio de 2011 antes mencionada):

- Implantación de arquitecturas Web:
	- Arquitecturas Web. Aspectos generales. Características. Modelos.
	- Servidores Web y de aplicaciones libres y propietarias.
	- Fundamentos y protocolos.
	- Documentación asociada a los procesos de instalación y configuración de servidores Web.
- Administración de servidores Web:
	- Configuración avanzada del servidor Web.
	- Módulos: instalación, configuración y uso.
	- Hosts virtuales. Creación, configuración y utilización.
	- Autenticación y control de acceso.
	- El protocolo HTTPS.
	- Certificados. Servidores de certificados.
	- Pruebas de funcionamiento y rendimiento del servidor Web.
	- Despliegue de aplicaciones sobre servidores Web.
	- Documentación asociada a los procesos de configuración y administración segura de servidores Web.

#### **Unidad 2. Configuración y administración de servidores de aplicaciones.**

#### Contenidos:

- 1. Introducción a las aplicaciones Web y servidores de aplicaciones. Clasificación de servidores de aplicaciones.
- 2. Protección del servidor de aplicaciones.
- 3. Estructura de una aplicación web y descriptor de despliegue.
- 4. Servidor de aplicaciones Tomcat.
	- 4.1. Instalación y configuración básica de Tomcat.
	- Creación y despliegue de una aplicación web.
	- 4.3. Implementar registro de acceso.
	- 4.4. Sesiones persistentes.
	- 4.5. Configurar Tomcat en cluster.
- 5. El servidor de aplicaciones JBoss.
	- 5.1. Instalación y configuración básica.
	- 5.2. Despliegue de aplicaciones empresariales.
	- 5.3. Estructura de aplicación empresarial. Archivo EAR.
- 6. Construcción y despliegue automático con Ant. Instalación y configuración de Ant. El archivo build.xml. El objetivo .jar. Despliegue de un archivo WAR.
- 7. El gestor de aplicaciones Web de Tomcat.
	- 7.1. Configuración del gestor.
	- 7.2. Conexión al gestor de aplicaciones web de Tomcat de forma remota.
- 7.3. Incluir tareas Ant en Tomcat.
- 8. Despliegue de aplicaciones sobre servidores Web.
- 9. Documentación.

Resultados de aprendizaje vinculados:

• *Implanta arquitecturas Web analizando y aplicando criterios de funcionalidad.*

• *Implanta aplicaciones Web en servidores de aplicaciones, evaluando y aplicando criterios de configuración para su funcionamiento seguro.*

Contenidos básicos con los que se relaciona según normativa (orden 16 de Junio de 2011 antes mencionada):

- Implantación de arquitecturas Web:
	- Clasificación de servidores de aplicaciones.
	- Instalación y configuración básica.
	- Estructura y recursos que componen una aplicación Web. Descriptor de despliegue.
- Administración de servidores de aplicaciones:
	- Arquitectura y configuración básica del servidor de aplicaciones.
	- Administrar aplicaciones Web.
	- Autenticación de usuarios. Dominios de seguridad para la autenticación.
	- Administración de sesiones. Sesiones persistentes.
	- Archivos de registro de acceso y filtro de solicitudes.
	- Configurar el servidor de aplicaciones para cooperar con servidores Web.
	- Despliegue de aplicaciones en el servidor de aplicaciones.
	- Seguridad en el servidor de aplicaciones. Configurar el servidor de aplicaciones con soporte SSL/T.
	- Documentación relativa al despliegue de aplicaciones sobre el servidor de aplicaciones.

#### **Unidad 3. Instalación y administración de servidores de ficheros de alta disponibilidad y alto rendimiento.**

Contenidos:

- 1. Introducción a la Alta disponibilidad y alto rendimiento.
	- 1.1. Alta disponibilidad en GNU/Linux.
		- a) Replicación de servicios.
		- b) Replicación de datos.
	- 1.2. Alto rendimiento en GNU/Linux.
		- a) Soluciones Generales.
		- b) Soluciones para VoIP.
	- 1.3. Esquemas de sistemas de VoIP de alta disponibilidad y alto rendimiento.
		- a) Esquema básico.
		- b) Arquitectura de VoIP con alta disponibilidad y balanceo.
		- c) Esquema de alta disponibilidad y alto rendimiento.
	- 1.4. Introducción a la detección de vulnerabilidades en servidores Web.
- 2. Servicio de transferencia de ficheros. FTP.
	- 2.1. *i*Cómo funciona?
	- 2.2. Cliente FTP.
- 2.3. Tipos de usuarios.
- 2.4. Modos de conexión del cliente.
- 2.5. Tipos de transferencia de archivos.
- 2.6. Establecer permisos en ftp.
- 2.7. Servicio de transferencia de archivos en modo texto.
	- a) Comandos ftp.
- 2.8. Servicio de transferencia de archivos en modo gráfico.
- 2.9. Servicio de transferencia de archivos desde el navegador.
- 2.10. Asegurando el servicio de transferencia de archivos.
- 2.11. El servicio de transferencia de archivos en el proceso de despliegue de una aplicación Web.
- 3. Instalación del servidor proftpd.
	- 3.1. Configuración de proftpd.
	- 3.2. Configurar el servidor como ftp privado.
	- 3.3. Configurar el servidor como ftp privado y anónimo.
	- 3.4. Configurar el servidor como ftp anónimo.
	- 3.5. Configurar el servidor ftp con múltiples dominios.
	- 3.6. Virtualhosts basados en nombre.
	- 3.7. Virtualhosts basados en IP.
	- 3.8. Cuotas de disco para los usuarios (I).
		- a) Cuotas de disco para los usuarios (II).
	- 3.9. Acceso seguro mediante TLS.

Resultados de aprendizaje vinculados:

- *Administra servidores de transferencia de archivos, evaluando y aplicando criterios de configuración que garanticen la disponibilidad del servicio.*
- *Verifica la ejecución de aplicaciones Web comprobando los parámetros de configuración de servicios de red.*
- *Elabora la documentación de la aplicación Web evaluando y seleccionando herramientas de generación de documentación y control de versiones.*

Contenidos básicos con los que se relaciona según normativa (orden 16 de Junio de 2011 antes mencionada):

- Instalación y administración de servidores de transferencia de archivos:
	- Instalación y configuración del servicio de transferencia de archivos. Permisos y cuotas.
	- Tipos de usuarios y accesos al servicio.
	- Modos de conexión del cliente.
	- Protocolo seguro de transferencia de archivos.
	- Utilización de herramientas gráficas y en modo texto. Comandos.
	- Servicio de transferencia de archivos desde el servidor Web.
	- Utilización del servicio de transferencia de archivos desde el navegador.
- Utilización del servicio de transferencia de archivos en el proceso de despliegue de la aplicación Web.
- Documentación asociada a los procesos de configuración y administración del servicio de transferencia de archivos.

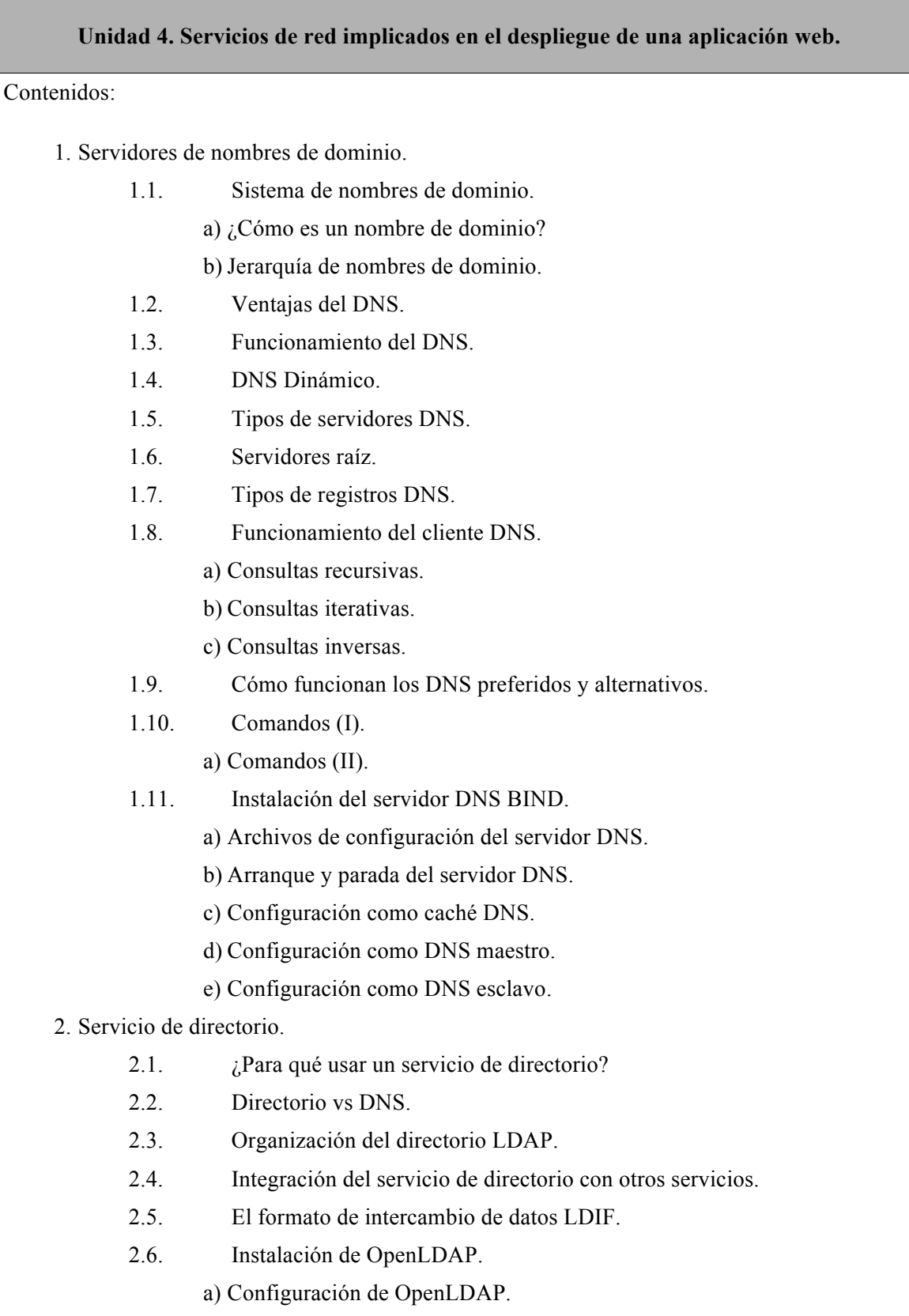

b) Arranque y parada del servidor LDAP.

- c) Administrando un servidor LDAP:
- d) Configuración de los clientes. Instalación de librerías de autentificación.
- e) Probar la autenticación con pamtest.

Resultados de aprendizaje vinculados:

- *Implanta arquitecturas Web analizando y aplicando criterios de funcionalidad.*
- *Verifica la ejecución de aplicaciones Web comprobando los parámetros de configuración de servicios de red.*

Contenidos básicos con los que se relaciona según normativa (orden 16 de Junio de 2011 antes mencionada):

- Servicios de red implicados en el despliegue de una aplicación Web:
	- Resolutores de nombres. Proceso de resolución de un nombre de dominio.
		- Servidores raíz.
		- Dominios de primer nivel y sucesivos.
	- Parámetros de configuración y registros del servidor de nombres afectados en el despliegue.
	- Servicio de directorios: características y funcionalidad.
	- Archivos básicos de configuración. Interpretación y uso.
	- Autenticación de usuarios en el servicio de directorios.
	- Adaptación de la configuración del servidor de directorios para el despliegue de la aplicación. Usuarios centralizados.
	- Documentación asociada a los procesos de adaptación de los servicios de red.

#### **Unidad 5. Documentación y control de versiones.**

Contenidos:

- 1. Documentación de aplicaciones web.
- 2. PhpDocumentor.
	- 2.1. Funcionamiento de phpDocumentor.
	- 2.2. Instalación de phpDocumentor.
	- 2.3. Configuración de phpDocumentor.
- 3. JavaDoc.
	- 3.1. Instalación de Javadoc.
	- 3.2. Documentando con JavaDoc.
	- 3.3. Creación y uso de plantillas de código.
- 4. Sistemas de control de versiones.
	- 4.1. Conceptos básicos de sistemas de control de versiones.
	- 4.2. Procedimiento de uso habitual de un sistema de control de versiones.
	- 4.3. Sistemas de control de versiones centralizados y distribuidos.
	- 4.4. Git como sistema de control de versiones.
- 4.5. Funcionamiento de Git.
- 4.6. Instalación de Git.
- 4.7. Configuración de Git (I).
	- a) Configuración de Git (II).
- 4.8. Trabajando con Git (I).
	- a) Trabajando con Git (II).
- 4.9. Seguridad documentación en Git.

Resultados de aprendizaje vinculados:

• *Elabora la documentación de la aplicación Web evaluando y seleccionando herramientas de generación de documentación y control de versiones.*

Contenidos básicos con los que se relaciona según normativa (orden 16 de Junio de 2011 antes mencionada):

- Documentación y sistemas de control de versiones:
	- Herramientas externas para la generación de documentación. Instalación, configuración y uso.
	- Formatos estándar para la documentación.
	- Creación y utilización de plantillas.
	- Herramientas colaborativas para la elaboración y mantenimiento de la documentación.
	- Instalación, configuración y uso de sistemas de control de versiones.
		- Operaciones avanzadas.
		- Seguridad de los sistemas de control de versiones.
		- Historia de un repositorio.
	- Documentación asociada a los procesos de instalación, configuración y uso del sistema de control de versiones.

# **6.- Metodología.**

La metodología a seguir deberá ser flexible y dinámica, adaptada en todo momento a objetivos y contenidos, y orientada de manera constante por un proceso de evaluación formativa. Dicha metodología deberá adecuarse en todo momento al tipo de alumnado que se nos presente.

La metodología didáctica responde a la pregunta de cómo enseñar, y en el caso de este módulo, la forma de proceder se regirá bajo las siguientes pautas, aunque esta podrá sufrir las excepciones que se requiera en función de las necesidades del momento:

- Se partirá de los conocimientos previos del alumnado.
- Se fomentará participación activa y cooperativa del alumnado. Se fomentará la ayuda entre ellos como mecanismo para el enriquecimiento personal.
- n Se potenciará la autonomía del aprendizaje del alumnado, y se fomentará el espíritu critico e investigador, partiendo de sus conocimientos previos, para así, acercarlos más a un entorno de laboral real.
- n Se hará una presentación de los contenidos sistemática, centrándose ocasionalmente en temas específicos de especial interés.
- La forma principal de trabajo en clase será primero teórica y demostrativa, seguida de una participación activa del alumnado. El alumnado realizará actividades que irán precedidas de una explicación por parte del profesorado acompañada en algunos casos por una demostración (usando el proyector multimedia). Después el alumnado deberá realizar las actividades o trabajos prácticos encomendados por el profesorado de forma autónoma y participar para resolver sus posibles dudas. El profesorado se encargará en ese momento de supervisar el trabajo y realizar posibles aclaraciones.
- Del apartado anterior se concluye que el alumnado tendrá que realizar trabajos y actividades actividades, algunos de los cuales serán de carácter obligatorio, y otros, de carácter opcional. Dichas actividades, salvo que así lo indique el profesor expresamente, serán de carácter individual.
- $\blacksquare$  En el aula se dispone de aproximadamente 15 ordenadores duales (Windows y Linux) conectados a Internet dispuestos en filas, que serán usados bajo las directrices del profesor. En aquellos casos en los que no haya ordenadores suficientes para que el alumnado trabaje de forma individual, se trabajará en grupos con niveles de conocimientos heterogéneos, con lo que después cada alumno o alumna tendrá que demostrar que ha adquirido las destrezas perseguidas con la realización de cada una de las actividades.
- El alumnado es responsables de salvaguardar las actividades y trabajos que van realizando a lo largo de todo el curso. El profesorado solicitará al alumnado o al grupo de alumnos las actividades y trabajos realizados para su posterior evaluación. El alumnado deberá utilizar algún soporte de almacenamiento propio (memoria USB o similar), para salvaguardar el trabajo de cara a continuar con él en sesiones posteriores o para la entrega al profesor. De esta forma se evita que el alumnado pierda el trabajo si el PC en el que trabaja habitualmente se estropea o si otro alumno u otra alumna lo borra accidentalmente.
- n Se fomentará la realización trabajos de investigación en los que habrá que contrastar informaciones de diferentes fuentes. Se fomentará el uso de Internet y otras fuentes para la realización de actividades y trabajos.
- n Tanto para la realización de actividades como para la realización de trabajos de investigación, se dejará tiempo suficiente en clase para su realización. Se hará un seguimiento en clase del trabajo del alumnado, con el fin de evaluar apropiadamente la adquisición de los resultados de aprendizaje. Así mismo, se fomentará que el alumnado haga exposiciones de uno o varios de los trabajos que hayan realizado con el mismo fin anterior.
- En caso de realizar trabajos o actividades en grupos, se exigirá que todos los alumnos del grupo que tengan el mismo grado de implicación en el desarrollo de la actividad práctica o trabajo. También se exigirá que sean capaces de entender y realizar (si fuera necesario) cualquiera de las partes que han hecho los otros miembros del grupo.
- n Por último, a modo de síntesis y sin perjuicio del necesario rigor conceptual, se tendrá siempre presente la consideración de que lo importante es desarrollar las capacidades para abordar realizaciones prácticas similares a aquellas que se va a tener que afrontar en la vida profesional, una vez concluida la etapa formativa.

#### *6.1.- Materiales y recursos didácticos*

En el proceso de enseñanza-aprendizaje necesitaremos apoyarnos en recursos variados y adecuados a cada actividad, huyendo de su abuso y de intentar usarlos a toda costa. Hay que tener en cuenta que se trata de medios y no de fines.

Especial atención merecen los recursos englobados en las TIC (Tecnologías de la Información y la Comunicación) que han sido explícitamente impulsados en el ámbito educativo por la Junta de Andalucía mediante el Decreto 72/03 de medidas de impulso a la sociedad del conocimiento.

La elección del recurso o recursos que se usarán en una actividad dependerá del tipo de contenidos que desarrolle (conceptuales, procedimentales o actitudinales), de los objetivos que perseguimos y del ritmo de aprendizaje de nuestro alumnado. Por supuesto, habrán de estar en consonancia con los criterios de evaluación.

Contemplamos los siguientes recursos:

- Pizarra de rotulador
- Cuaderno de clase para la toma de notas por parte del alumnado
- Recursos impresos o digitalizados:
	- Libros de consulta especificados en el apartado de bibliografía, tanto de departamento como de aula
	- Documentos PDF aportados por el profesor que recopilen la documentación técnica, así como los apuntes de clase
	- Código en los distintos lenguajes de marcas para los ejemplos en actividades de desarrollo de contenidos
	- Relaciones de ejercicios
	- Cualquier otra documentación que se estime oportuna para mejor aprovechamiento del alumnado
- TIC: Medios audiovisuales y de comunicación:
	- Cañón proyector conectado al ordenador del profesor.
	- Pantalla de proyección desplegable delante de la pizarra.
	- Vídeos y presentaciones para proyectar desde el ordenador del profesor.
- TIC: Recursos informáticos:
	- El ordenador será la principal herramienta de trabajo. Es necesario que haya un equipo por alumno/a
	- Los equipos deberán estar interconectados en red y tener acceso de banda ancha a Internet.

Software para el alumnado:

- El software será preferentemente software libre. Si es necesario recurriremos a versiones limitadas o de prueba gratuitas, o con licencia educativa. Cuando sea estrictamente necesario, usaremos software comercial
- Sistemas Operativos Windows 7, Ubuntu 16.04, Ubuntu Server y Windows Server.
- Herramientas de virtualización: VirtualBox
- Servidor Apache 2.4
- Servidores de aplicaciones: Tomcat y Jboss
- Servidores de FTP.
- Software de apoyo a la docencia:
	- Plataforma educativa Moodle: http://www.iesaguadulce.es/moodle

# **7.- Evaluación.**

Entendiendo como Instrumentos de Evaluación aquellos materiales que permiten la recogida o registro de información sobre el desarrollo del aprendizaje por parte del alumnado, se determina que para el presente módulo se tendrán en cuenta los siguientes instrumentos:

- l **Tareas y actividades obligatorias de carácter práctico** (conocidas como "prácticas") que el alumnado deberá de realizar para demostrar la adquisición de los resultados de aprendizaje.
- **Tareas de ampliación (voluntarias)**, que el alumnado podrá realizar para ampliar y reforzar sus conocimientos en un área concreta.
- l **Competencias personales y sociales asociadas con el módulo**. Se evaluará a través de un seguimiento en clase la consecución de la competencia personal y social siguiente (descrita como relevante en la orden de Orden de 16 de junio de 2011, por la que se desarrolla el currículo correspondiente al título de Técnico Superior en Desarrollo de Aplicaciones Web):
	- Ø *Resolver situaciones, problemas o contingencias con iniciativa y autonomía en el ámbito de su competencia, con creatividad, innovación y espíritu de mejora en el trabajo personal y en el de los miembros del equipo*
- l **Pruebas teóricas y/o prácticas** que el alumnado deberá de realizar también para demostrar la adquisición de los resultados de aprendizaje.

En relación con lo anterior:

- El conjunto de actividades prácticas a realizar, dependerá de la evolución del alumnado y de la unidad que se esté trabajando en cada momento. No obstante, se establece un mínimo de una actividad o tarea práctica por unidad, versando dicha actividad sobre los contenidos de la unidad en curso o recién finalizada y contenidos de unidades anteriores.
- Cada actividad o trabajo práctico tendrá un periodo de entrega fuera del cual, dicha actividad no puede ser entregada por el alumnado, salvo circunstancias concretas: enfermedad o circunstancias personales justificables que hayan impedido que el alumno o la alumna realice la actividad en el periodo previsto. En cualquier caso, si se dieran dichas circunstancias concretas, el alumnado debería justificar adecuadamente el motivo.
- n Salvo circunstancias concretas (falta de equipos de trabajo o dificultades para realizar la actividad de forma individual), las actividades serán individuales. En caso de que las actividades sean en grupo, se tendrán en cuenta las premisas descritas en el apartado Metodología, a la hora de evaluar la adquisición de los resultados de aprendizaje.
- n Se realizarán al menos 1 prueba teórico/práctica por trimestre. Aunque, en condiciones ideales, se intentará hacer un mínimo de una prueba teórico/practica por unidad.
- n **Independientemente del número de pruebas, en las pruebas teórico/prácticas se evaluarán los contenidos de cada unidad por separado, obteniéndose una calificación para las pruebas teórico/prácticas por cada unidad.**
- n Al final del primer trimestre, si hay disponibilidad temporal, se ofrecerá al alumnado la oportunidad de realizar una prueba unificada en la que se le evaluará uno o más de los contenidos no superados a lo largo de dicho trimestre. El momento de realizar la prueba podrá ser con anterioridad a la evaluación trimestral correspondiente, o con posterioridad. En caso de ser con posterioridad, se le conservará la nota de cara a ser computada en la evaluación final.

n A efectos de cómputo de la calificación final, una actividad práctica (voluntaria o obligatoria) no entregada computará como cero (0). De igual forma, una prueba teórico/práctica no realizada computará como cero (0).

# *7.2.- Criterios de calificación.*

La información sobre objetivos, contenidos y criterios de evaluación y calificación será facilitada por el profesorado de cada módulo profesional al alumnado durante el primer trimestre del curso académico. De forma global, se tendrán en cuenta las siguientes pautas a la hora de calcular la calificación final:

- Para aprobar el módulo la nota media ponderada final debe ser superior o igual a 5 (sobre 10).
- La ponderación de cada uno de los instrumentos de evaluación es la siguiente:
	- **Tareas y actividades obligatorias de carácter práctico: 60%.**
	- **Competencias personales y sociales asociadas con el módulo: 10%***.*
	- **Pruebas teóricas y/o prácticas: 30%**.
- La realización de **tareas de ampliación voluntarias**, puede conllevar un incremento en la nota de máximo de **1 punto**. En ningún caso, su no realización o mala resolución supondrá un detrimento en la nota. Para calcular el incremento de nota proporcionado por las tareas de ampliación, el profesor hará una media ponderada entre las diferentes actividades de ampliación propuestas, donde el peso de fijará atendiendo a la dificultad e importancia de cada una de las tareas.
- A efectos de cómputo de la nota final del módulo, la calificación mínima de cada instrumento de evaluación es la siguiente:
	- **Tareas y actividades obligatorias: al menos el 75% de las tareas y actividades obligatorias deben tener una calificación mínima de 5**.
	- **Pruebas teóricas y/o prácticas: al menos el 75% de las unidades deben tener una calificación mínima en las pruebas teórico/prácticas de 5.**
	- **Competencias personales y sociales: no se fija una calificación mínima**.
- Si no se alcanza la calificación mínima recogida en el apartado anterior, la calificación máxima alcanzable será de 4.
- El cálculo de la calificación correspondiente a "Tareas y actividades obligatorias" se realizará a través de la media ponderada de cada una de las tareas y actividades obligatorias propuestas. A la hora de calcular dicha media ponderada, el peso de cada una de las tareas obligatorias variará, o podrá variar, en función de la dificultad e importancia de cada una de las tareas obligatorias propuestas.
- Igualmente, el cálculo de la calificación correspondiente a "Pruebas teóricas y/o prácticas" se realizará a través de la media ponderada de cada una de las calificaciones obtenidas para cada una de las unidades. A la hora de calcular dicha media ponderada, el peso de cada una de las unidades en la nota final podrá variar ligeramente dependiendo de la importancia de cada unidad en la adquisición de uno o más resultados de aprendizaje.

Para el cálculo de las notas correspondientes al 1er trimestre, se aplicarán las mismas premisas anteriores, pero solo teniendo en cuenta las unidades y actividades realizadas a lo largo de dicho trimestre. Hay que tener en cuenta que para el cálculo de la calificación final no se hará la nota media de los trimestres, sino que se seguirá el proceso antes descrito, teniendo en cuenta la nota de las actividades y pruebas realizadas durante todo el curso.

Una vez finalizado el periodo de evaluación normal, existe un período final de recuperación o mejora de calificaciones, y se utilizará para que el alumnado alcance los resultados de aprendizaje no superados. Durante este periodo:

- El alumnado podrá volver a ser evaluado de los resultados de aprendizaje no superados, a través de los instrumentos de evaluación anteriormente descritos (actividades y trabajos de carácter práctico, y pruebas teórico/prácticas). En el caso de las pruebas teórico/prácticas requerirá que el alumnado realice una o más pruebas, donde se vuelva a evaluar de aquellos contenidos que tenga no superados durante el curso.
- Se requerirá que el alumnado realice aquellas tareas que no hayan sido superadas o que no hayan sido entregadas, o bien, dependiendo de las circunstancias, que realice otras tareas (diferentes a las realizadas durante el curso) donde se evalúen igualmente los contenidos y resultados de aprendizaje no superados.
- Se propondrán actividades encaminadas a mejorar la calificación correspondiente a la adquisición de las competencias personales y sociales, tales como realización de trabajos de investigación o presentaciones.

#### **De acuerdo con la Orden de 29 de septiembre de 2010, el carácter de la evaluación será continua, por tanto la asistencia del alumnado durante todo este periodo de recuperación es obligatoria.**

La nota final después de este periodo de recuperación, se obtendrá teniendo en cuenta todo el trabajo hecho durante el curso, pero considerando las calificaciones de las partes recuperadas en lugar de las calificaciones originales. Por tanto, las pautas para calcular la calificación en el periodo de recuperación o mejora de nota, y poder dar el módulo por superado, son las mismas que se han descrito para el resto del curso.

# **8.- Medidas previstas para la consecución de la plena igualdad entre hombres y mujeres.**

Teniendo en cuenta el alumnado al que se le imparte este módulo, y la presencia mínima de chicas en el mismo, es complicado llevar a cabo este punto, no obstante se trabaja ponderando la labor y la figura de la mujer en la sociedad como pieza indispensable para la convivencia, la mejora y la integración en la sociedad.

Las medidas que se tomarán serán las siguientes:

- Visibilizar el papel de la mujer: Se destacarán las figuras femeninas que han contribuido en el desarrollo de la materia, en nuestro caso en Informática.
- Utilizar el lenguaje igualitario, inclusivo, y no sexista: Se utilizará la lengua tanto oral como escrita para nombrar una realidad que no excluya a las mujeres, en concreto, haciendo hincapié en las exposiciones diarias del alumnado.
- Evitar estereotipos: Se evitarán los estereotipos asociados al sexo, en concreto, explicando todas aquellas situaciones que se planteen a lo largo del curso.
- Participación en las actividades del plan de Igualdad: Se instará a participar en talleres, charlas, presentaciones, etc., que se realicen en el centro para la consecución de la plena igualdad entre hombres y mujeres.

# **9.- Atención a la diversidad.**

La condición de universalidad de la Educación en España hace indispensable que se atienda específicamente a cada miembro del alumnado. Partiendo del hecho de que cada individuo es

completamente distinto a cualquier otro, la diversidad no es la excepción, sino lo habitual. Es cierto que existen unas generalidades más o menos extendidas que nos permiten programar el proceso de enseñanza-aprendizaje en sus primeros niveles de concreción curricular, pero ya la programación de aula podría considerarse una medida de atención a la diversidad, puesto que está enfocada a un grupo concreto, y llegado el caso tendremos que prestar atención individualizada a cada persona.

Esta atención está prevista en los títulos II de la LOE y III de la LEA, sobre equidad en la educación, así como en el RD 1538/06, de ordenación de la Formación Profesional del Sistema Educativo, que adopta la transversalidad en las políticas en materia de discapacidad que implanta la ley 51/03, de igualdad de oportunidades, en su artículo 2.f.

#### **MEDIDAS ORDINARIAS:**

Diferenciamos las medidas a aplicar en función de las distintas necesidades específicas de apoyo educativo que contempla el artículo 113 de la LEA:

Capacidades personales de orden físico:

• No se han detectado.

Capacidades personales de orden cognitivo:

• Esta situación deberá ser detectada en la evaluación inicial y tenida en cuenta para la programación de actividades de refuerzo, tutorías personalizadas y recomendación de material adicional.

Capacidades personales de orden sensorial:

• Se podrán adaptar los recursos, no obstante no tenemos noticias en este sentido en el momento de redactar la programación. Se tiene conocimiento de un alumno del grupo con problemas auditivos, pero no está matriculado en este módulo.

Incorporación tardía al sistema educativo español:

• No tenemos alumnado con esta problemática.

Necesidades de carácter compensatorio:

- Cuando el alumnado no pueda acceder en igualdad de condiciones a los medios necesarios (ordenador en casa, conexión de banda ancha a Internet) por cuestiones económicas, geográficas, etc. se podrá plantear su acceso a los medios del centro fuera del horario regular
- Asimismo, se pondrá en conocimiento de cualesquiera otras Administraciones que puedan resolver los problemas: Servicios Sociales, Fomento (subvenciones para nuevas tecnologías en los hogares), Educación (becas)

#### **Altas capacidades intelectuales:**

• No tenemos noticias de que haya alumnado con esta problemática.

#### **MEDIDAS EXTRAORDINARIAS:**

En ocasiones, no es suficiente adoptar medidas ordinarias, pues la naturaleza de las necesidades educativas que presenta el alumnado requiere adoptar medidas extraordinarias. En este caso se requiere la modificación de:

- Objetivos, con respecto a los resultados de aprendizaje del módulo
- Criterios de evaluación

Y se deberán elaborar Adaptaciones Curriculares, con el asesoramiento del Departamento de Orientación.

Las medidas extraordinarias en la Formación Profesional son una novedad contemplada en el RD 1538/06. No obstante, la aplicación de esta posibilidad tendrá que hacerse con una gran dosis de sensatez, puesto que la Formación Profesional está directamente vinculada a un futuro laboral. No sería acertado modificar el currículo hasta el punto que el alumnado no pudiera desarrollar la labor requerida en el puesto de trabajo tras haber superado positivamente el ciclo formativo completo. Cuando se prevea que este pueda ser el caso, habrá que apoyarse en el departamento de orientación del centro.

Distinguiremos aquellos contenidos fundamentales (los que desarrollan capacidades básicas o resultan imprescindibles para aprendizajes posteriores) de los complementarios. Los primeros serán imprescindibles para lograr una valoración positiva, los segundos permitirán establecer una calificación concreta.

# **10.- Bibliografía**

- De aula
	- "Despliegue de Aplicaciones Web" (Libro recomendado para el alumnado), Álvaro García Sánchez y otros. Garceta.
- De departamento
	- "XML y Java", David Parson. Anaya Multimedia.

Anexo II: Ficha de Evaluación continua